% gcc217 testforkret.c -o testforkret

```
29409
int main(void)
{
   pid_t iPid;
    printf("%d parent\n",
      (int)getPid());
    fflush(NULL);
   ipid = fork();
   if (iPid == 0) printf("%d child\n",
         (int)getPid();
    else
       printf("%d parent\n",
          (int)getPid());
    printf("%d parent and child\n",
      (int)getPid());
    return 0;
}
```

```
29409
int main(void)
{
   pid_t iPid;
    printf("%d parent\n",
      (int)getPid());
    fflush(NULL);
   ipid = fork();
   if (iPid == 0) printf("%d child\n",
         (int)getPid();
    else
       printf("%d parent\n",
          (int)getPid());
    printf("%d parent and child\n",
      (int)getPid());
    return 0;
}
```
% ./testforkret

```
29409
int main(void)
{
    pid_t iPid;
   printf("%d parent\n",
       (int)getPid());
    fflush(NULL);
   ipid = fork();
   if (iPid == 0) printf("%d child\n",
         (int)getPid();
    else
       printf("%d parent\n",
         (int)getPid());
    printf("%d parent and child\n",
      (int)getPid());
    return 0;
}
```
#### Writes:

29409 parent

```
29409
int main(void)
{
   pid_t iPid;
    printf("%d parent\n",
      (int)getPid();
    fflush(NULL);
   ipid = fork();
   if (iPid == 0) printf("%d child\n",
         (int)getPid();
    else
       printf("%d parent\n",
          (int)getPid());
    printf("%d parent and child\n",
      (int)getPid());
    return 0;
}
```
% ./testforkret

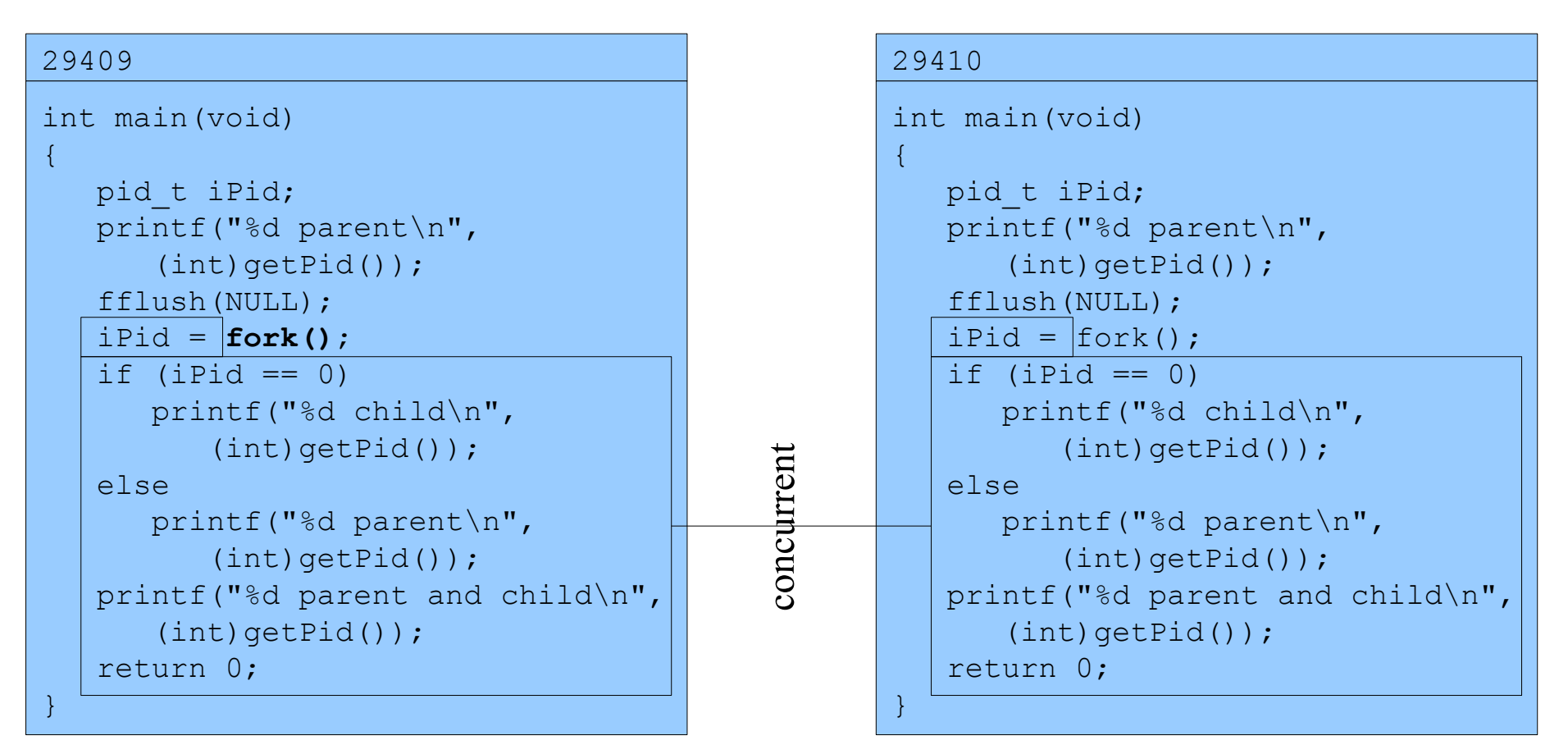

% ./testforkret

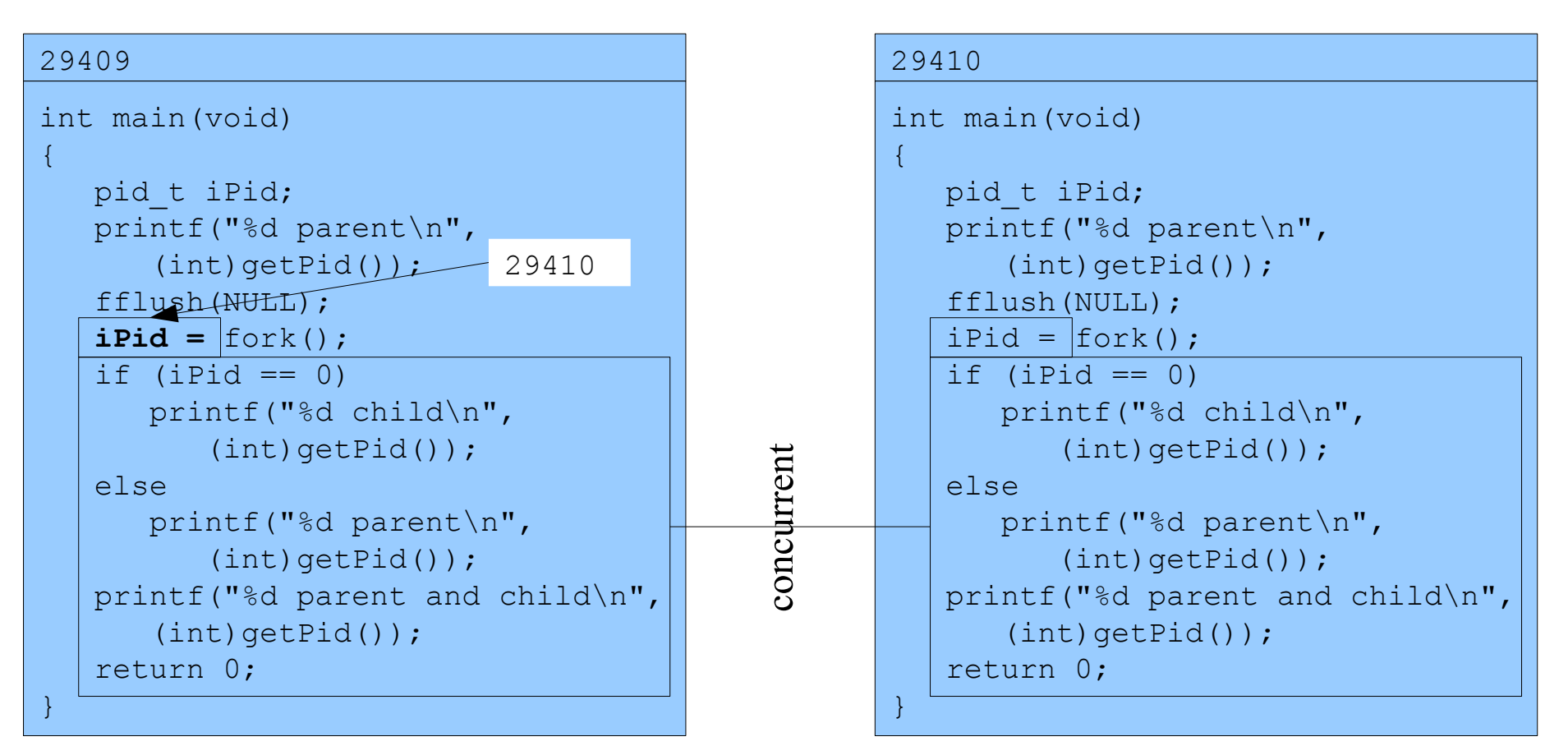

% ./testforkret

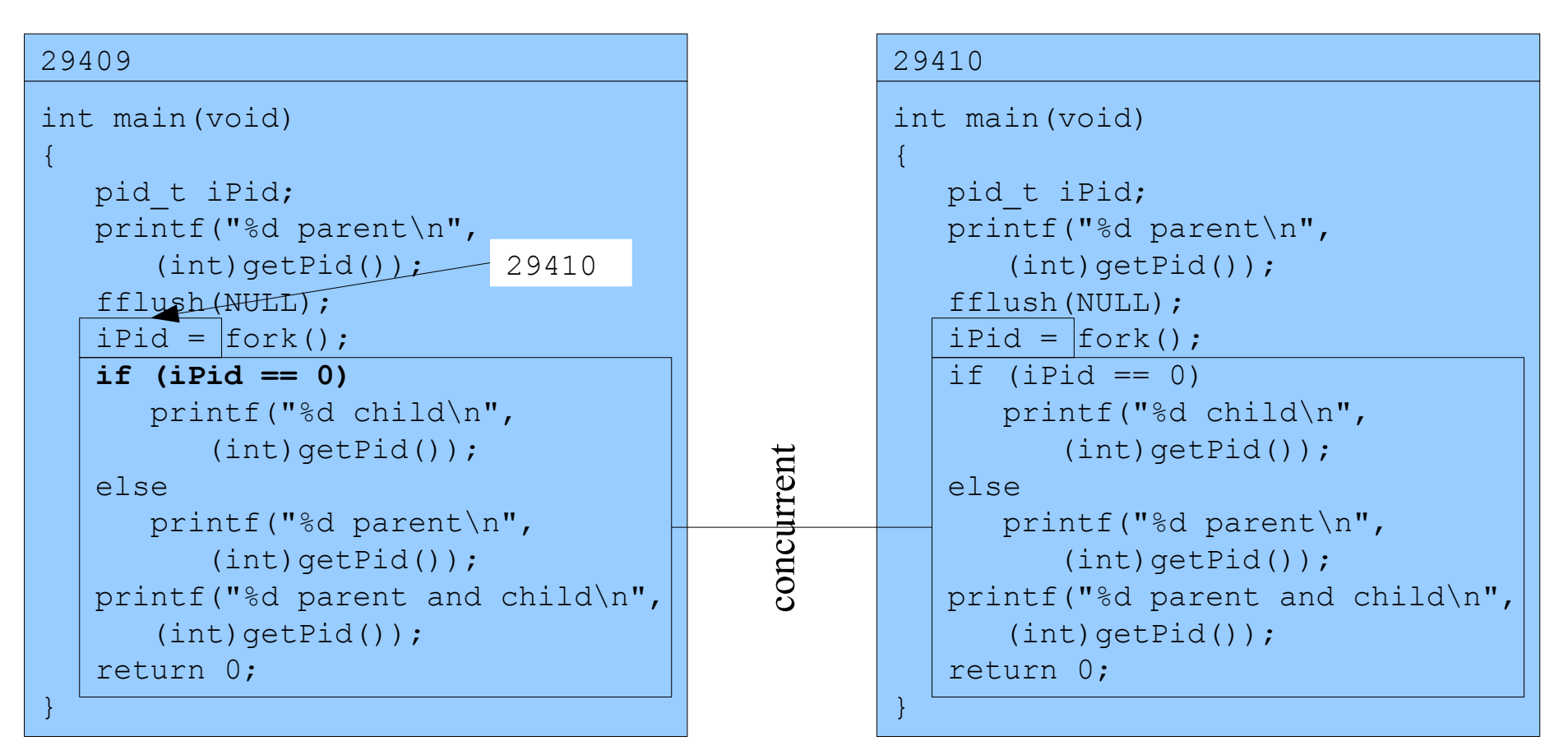

% ./testforkret

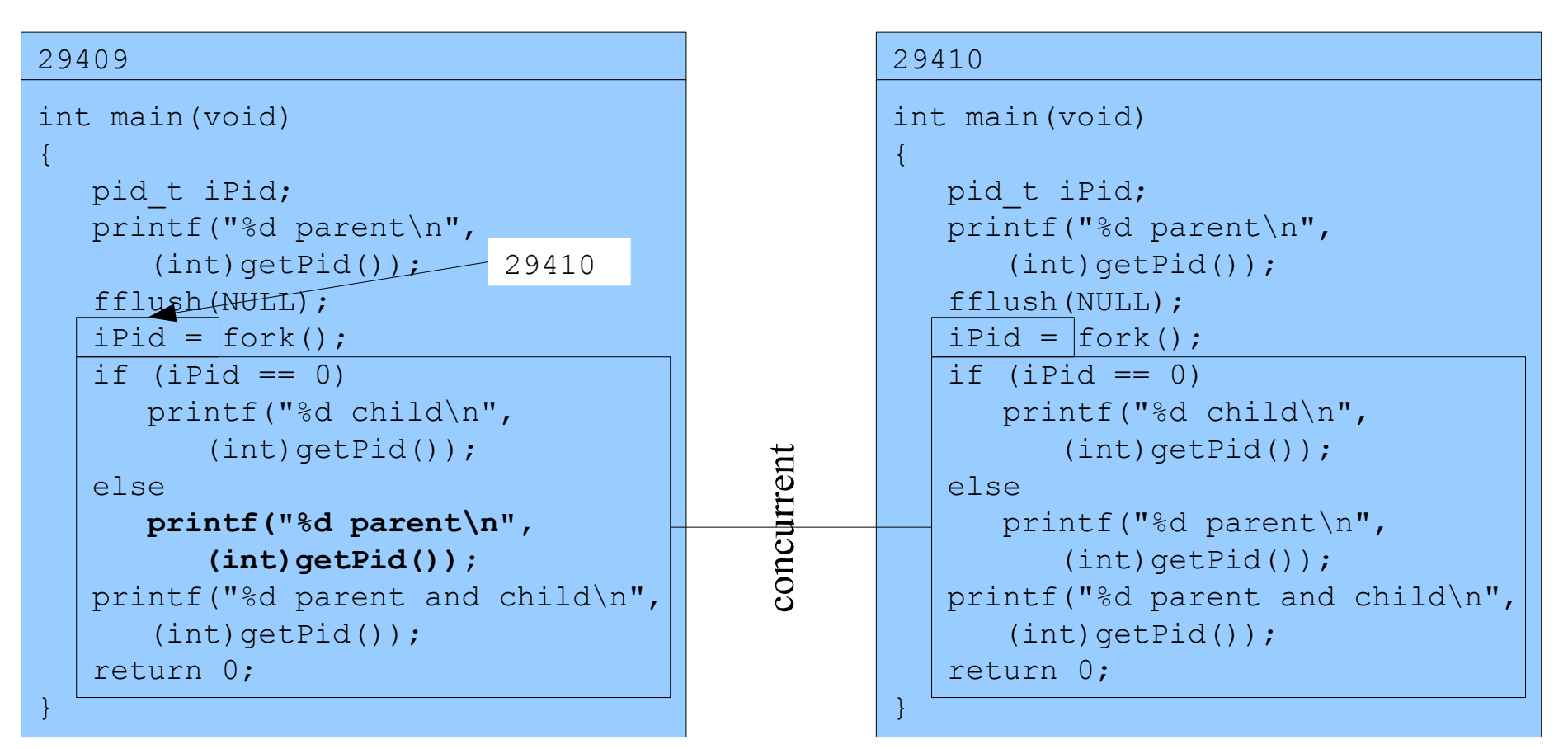

#### Writes:

29409 parent

#### Assume OS gives CPU to parent

% ./testforkret

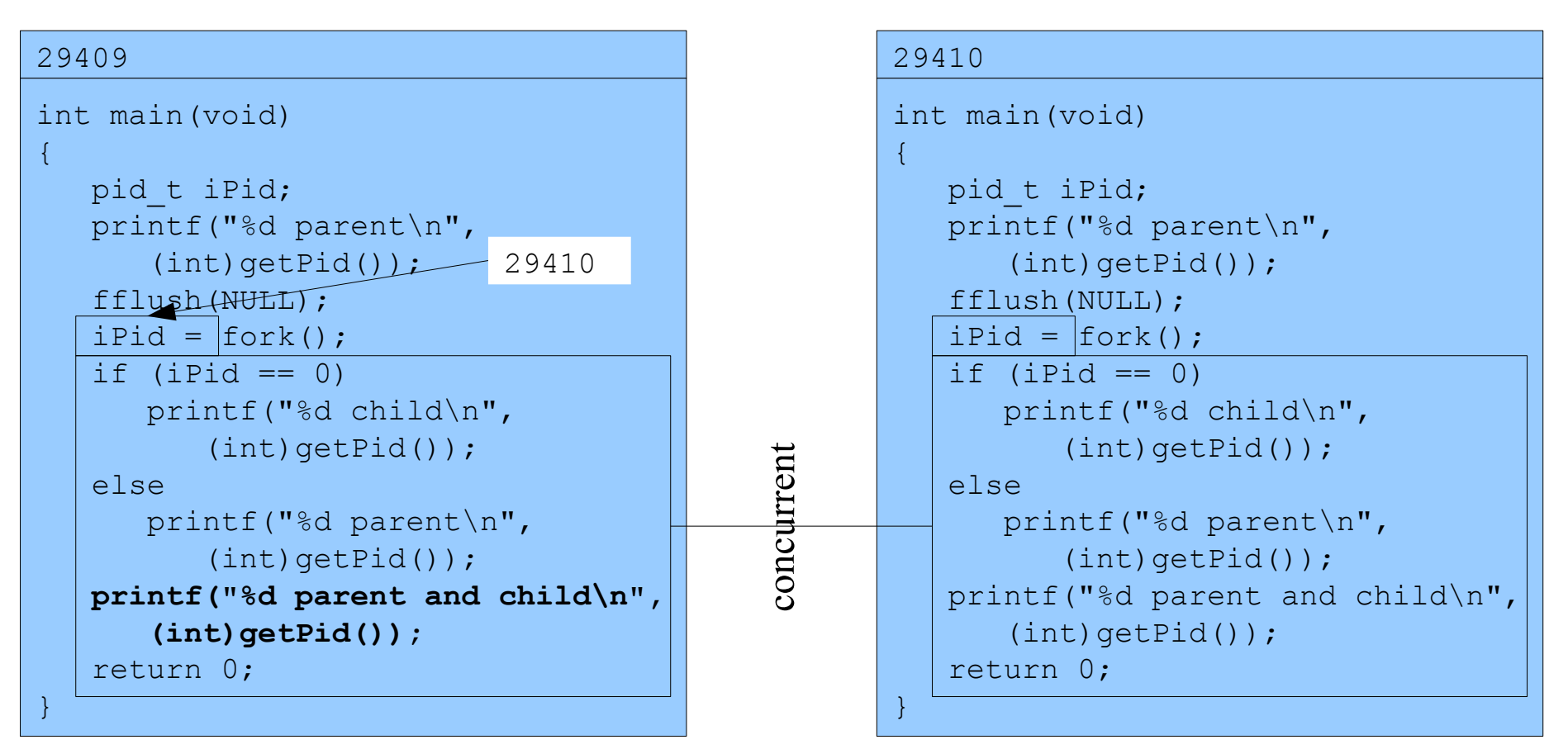

#### Writes:

```
29409 parent and child
```
# Assume OS gives CPU to parent

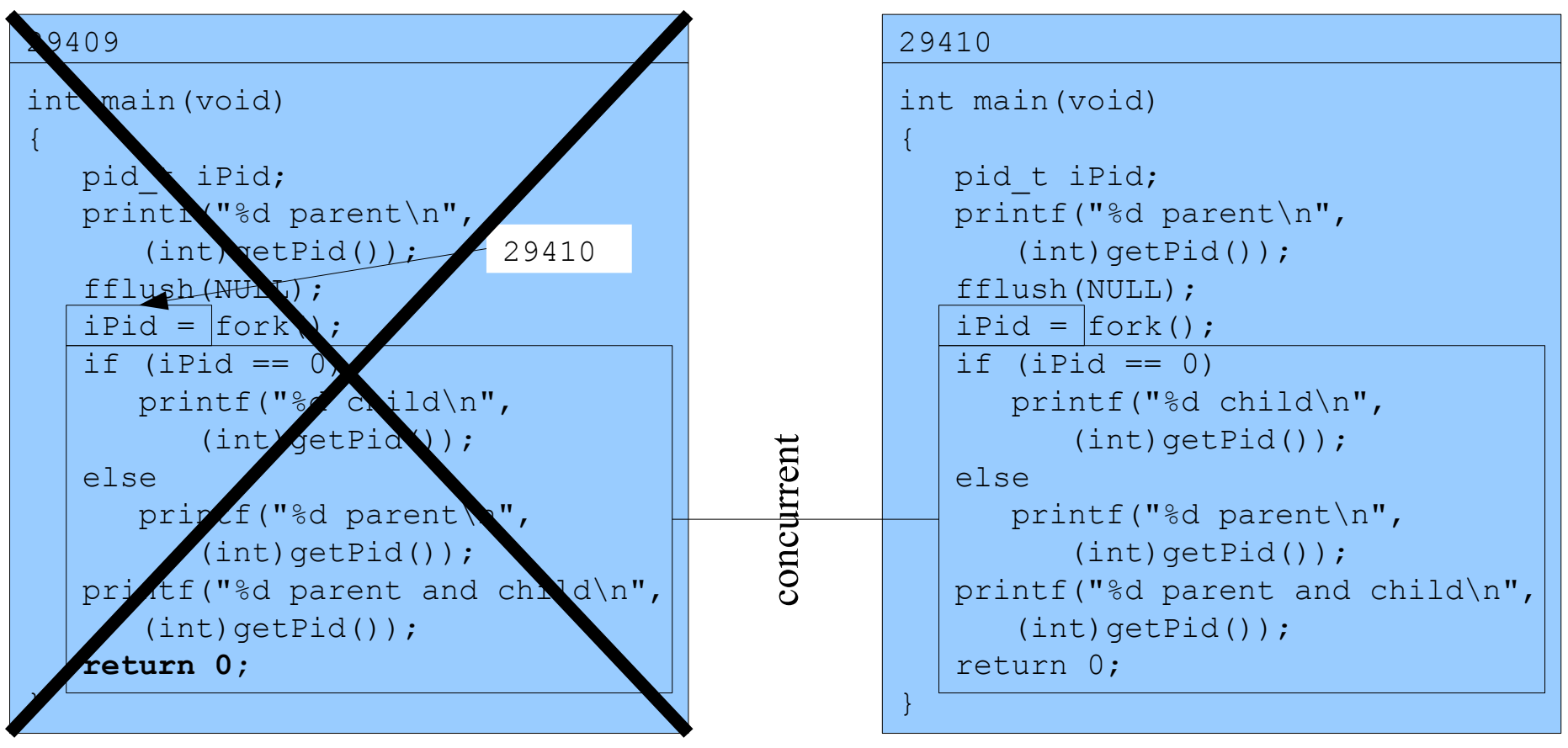

Writes: 29409 parent and child

```
29410
int main(void)
{
   pid t iPid;
    printf("%d parent\n",
      (int) getPid());
    fflush(NULL);
    iPid = fork();
   if (iPid == 0) printf("%d child\n",
           (int)getPid());
    else
       printf("%d parent\n",
           (int)getPid());
    printf("%d parent and child\n",
       (int)getPid());
    return 0;
}
                            0
```

```
29410
int main(void)
{
   pid t iPid;
    printf("%d parent\n",
      (int) getPid());
    fflush(NULL);
   ipid fork();
    if (iPid == 0)
       printf("%d child\n",
           (int)getPid());
    else
       printf("%d parent\n",
           (int)getPid());
    printf("%d parent and child\n",
       (int)getPid());
    return 0;
}
                            0
```

```
29410
int main(void)
{
   pid t iPid;
    printf("%d parent\n",
      (int) getPid());
    fflush(NULL);
   ipid fork();
   if (iPid == 0) printf("%d child\n",
          (int)getPid());
    else
       printf("%d parent\n",
          (int)getPid());
    printf("%d parent and child\n",
      (int)getPid());
    return 0;
}
                            0
```

```
Writes:
29410 child
```

```
29410
int main(void)
{
   pid t iPid;
    printf("%d parent\n",
      (int) getPid());
    fflush(NULL);
   ipid fork();
   if (iPid == 0) printf("%d child\n",
          (int)getPid());
    else
       printf("%d parent\n",
          (int)getPid());
    printf("%d parent and child\n",
       (int)getPid());
    return 0;
}
                            0
```

```
Writes:
29410 parent and child
```
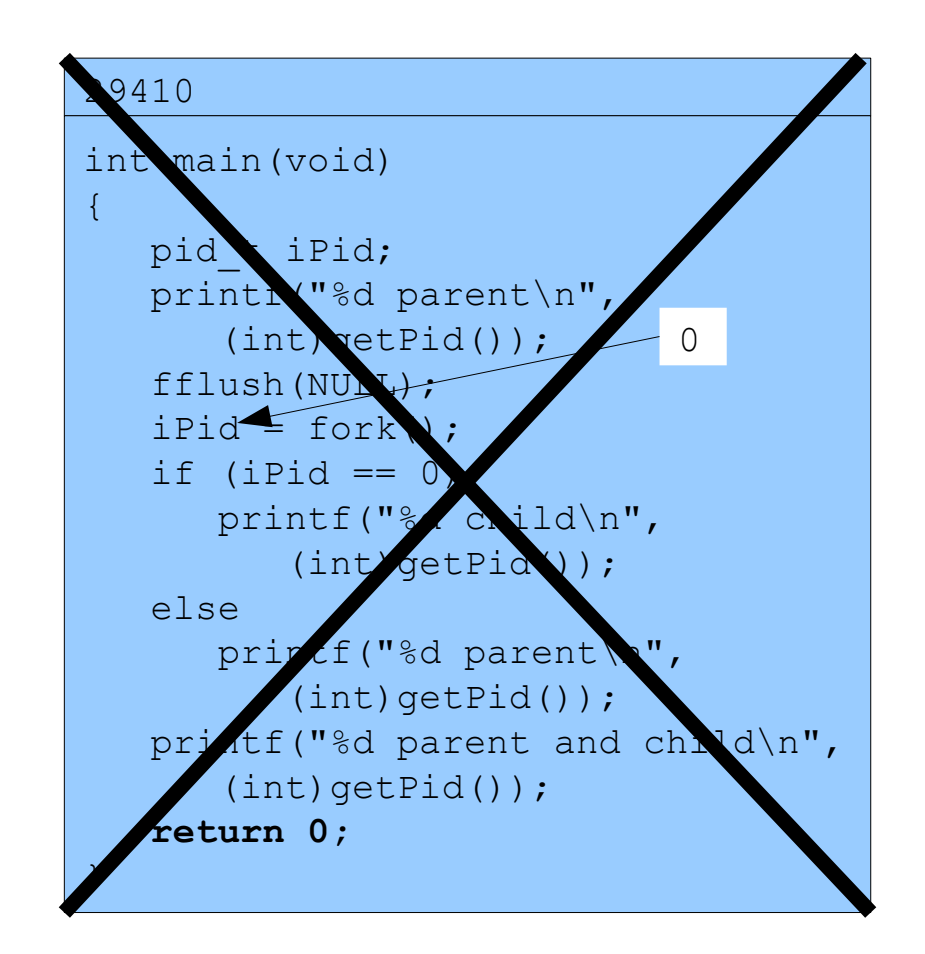

Copyright © 2016 by Robert M. Dondero, Jr.